## **CEASE Training Manual**

CEASE in Your Practice

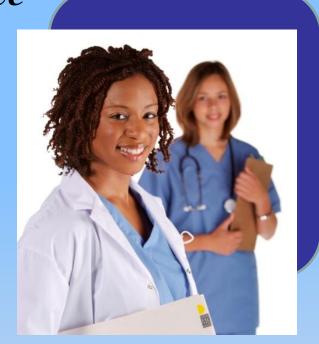

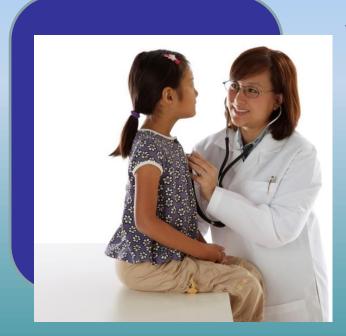

A Step-by-Step Guide

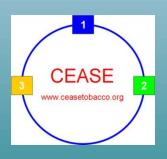

#### Welcome to CEASE

- ❖ Welcome to the CEASE program: The Clinical Effort Against Secondhand Smoke Exposure. Years of research went into developing CEASE so that child healthcare clinicians could address family tobacco use in a routine and effective manner. This training manual will outline how to use CEASE in your office.
- ❖ Your feedback on the entire process is very important to us. Feel free to contact the MGH CEASE team members with any feedback that may help you or another practice implement the CEASE more easily.

Contact Information:

Massachusetts General Hospital ceasetobacco@partners.org

#### Introduction to CEASE

❖ The CEASE intervention has been developed for your practice to integrate into your office systems. It is our hope that your practice will continue to use CEASE. The three steps of CEASE are demonstrated in the video and outlined in this training manual.

#### A Need for CEASE

The reasons for CEASE are simple and clear:

- ❖ 34% of all children in the U.S. live with a household member who is a smoker, and children who live with a smoking parent are more likely to start smoking themselves.
- ❖ Tobacco smoke lingers long after the cigarette is extinguished and coats every surface inside the home with toxins. Secondhand smoke and thirdhand tobacco smoke are deadly. They kill three times more children than all childhood cancers combined. While laws protect adults in the workplace, very few laws protect children from secondhand and thirdhand smoke in their own homes and cars.
- ❖ Our research shows that while a majority of parents would accept medications from their child's doctor to help them quit smoking, only 15% get that help. A majority of parents want to be enrolled in a telephone Quitline, but only 7% get enrolled. Additionally, a majority of parents would be more satisfied with their doctors visit if their child's doctor addressed their smoking.

#### CEASE at Check-In

Three critical steps of the CEASE intervention happen at check-in before the family enters the exam room:

- 1. Every parent at every visit is screened upon checking in at the front desk using the CEASE Action Sheet to identify tobacco use and exposure in the household.
- 2. The CEASE Action Sheet, Step 1, is completed by the family and taken into the exam room with them.
- 3. A Fax-to-Quit enrollment form is distributed along with the CEASE Action Sheet to parents who are interested in enrolling in your state's free Tobacco Quitline. The form is completed and handed back to the staff, who will fax it to the Quitline.

#### CEASE Action Sheet Step One: ASK

- ❖ Step 1 of the CEASE Action Sheet (CAS) should be completed at every visit by parents.
  - ✓ Establish a routine plan to ensure the CAS gets to the parent and into the exam room for review at the clinical visit.

The CEASE Action Sheet: Step 1 asks families about current tobacco use and Step 1: As the free resources and assistance smokers want to receive.

#### Please bring to the exam room to review with the doctor

Step 1: For the parent/patient to fill out Have you smoked a cigarette, even a puff, in the last 30 days? No Would you like to receive FREE resources from the Tobacco Quitline? Not sure Would you like nicotine patch and gum to help you cut down or quit smoking? Yes No Not sure

✓ Clinicians should **review** parents' responses to the Step 1 questions on the CEASE Action Sheet in the exam room at every visit.

### CEASE Action Sheet Step Two: ASSIST

- ❖ The CEASE Action Sheet: Step 2 guides you to ask key questions and provide **assistance**, based on what the parents indicated they wanted in Step 1.
- ❖ Step 2 also provides cues to ensure tobacco use/exposure and assistance provided are **documented** in the electronic medical record.

| Step 2:                                                                                                    | For office           | use (EMF           | R Entry)          |                                                                                                    |
|----------------------------------------------------------------------------------------------------|----------------------|--------------------|-------------------|----------------------------------------------------------------------------------------------------|
| Document Tobacco Use/Exposure Tobacco users:  Smoke-free home rule:  Smoke-free car rule:                                           | Mother<br>Yes<br>Yes | Father<br>No<br>No | Patient<br>No car | Other                                                                                                    |
| Document Services Provided  R Prescription given for patch an Enrolled in the Quitline Enrolled in SmokefreeTXT Set a quit date for |                      |                    |                   | Code 989.84 to document parental tobacco use/assistance (Toxic effect of tobacco)  Code 305.1 to document teen tobacco use/assistance (Tobacco use or dependence) |
| TEAR HERE TEAR HERE                                                                                                    | Step 2: A.           | Ssist/R            | $ef_{er}$         | TEAR HERE - TEAR HERE -                                                                                                    |

#### Step Two: ASSIST

- ❖ Step 2 should be used by clinicians to assist families in becoming tobacco-free. Clinicians will assist parents in setting a quit date, prescribing NRT, connecting parents to the state Quitline and the SmokefreeTXT text messaging service, and setting smoke-free home and car rules.
- ❖ Document household tobacco users, home and car no-smoking rules, and any additional services delivered.
- ❖ Document in the Problem List section of the child's electronic medical record. This will enable all clinicians who see the family to easily identify those in need of tobacco assistance.

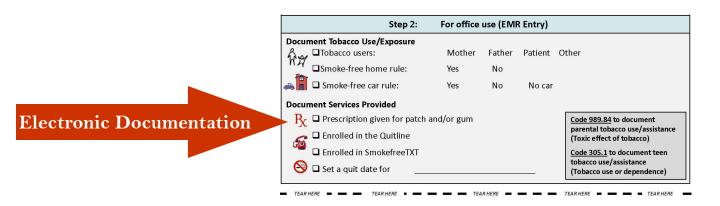

## Step Two: ASSIST Steps for Success

- ❖ Use the presence of the CEASE Action Sheet in the clinical visit as a cue to learn which household members use tobacco and document this information in the electronic medical record.
- ❖ Step 1 of the **CEASE Action Sheet identifies current smokers** and what assistance families would like to receive.
- ❖ Use Step 2 as a guide to inform your questions and conversation, and assist parents in quitting smoking by helping them set a quit date and establish completely smoke-free home and car rules to protect children from the harms of secondhand smoke exposure.
- ❖ Discuss the benefits of using nicotine replacement therapy and encourage parents to use the pre-printed nicotine replacement therapy prescriptions to obtain the medications.
- ❖ Offer enrollment into the free telephone Quitline and text messaging services. Encourage parents to complete the Fax-to-Quit enrollment form and sign up for the SmokefreeTXT text messaging service during the child's visit.
- ❖ Document the tobacco use and exposure in the child's household on the **Problems List** in the electronic medical record. Use the **notes section** to document services you provide and updates on the family's tobacco use.

## Using the Pre-Printed NRT Prescriptions

- ❖ Parents are 3 times more likely to quit smoking when using a form of Nicotine Replacement Therapy (NRT).
- ✓ Share with parents the benefits of using NRT to support them in successfully quitting.
- ✓ Make sure to sign the prescriptions and hand them to **every smoker** present at the visit.
- ✓ Encourage parents to bring the prescriptions to their local pharmacy and fill them as soon as possible.

| ■ TEAR HERE ■ ■ TEAR HER                                                                                  | E - TEAF       | RHERE - T                                                                                                    | EAR HERE <b>— — — T</b> EAR HERE —                  |  |
|----------------------------------------------------------------------------------------------------|----------------|----------------------------------------------------------------------------------------------------|-----------------------------------------------------|--|
| Call 1-800-784-8669 for free help quitting OR Text the word "QUIT" (7848) to IQUIT (47848) for free help. |                | Text the word "QUIT" (7848) to IQUIT (47848) for free help<br>OR<br>Call 1-800-784-8669 for free help quitting. |                                                     |  |
|                                                                                                    |                | •                                                                                                    |                                                     |  |
|                                                                                                    |                | -                                                                                                    |                                                     |  |
| Name                                                                                                    | Date           | Name                                                                                                    | Date                                                |  |
| Address                                                                                                   | D.O.B          | Address                                                                                                    | D.O.B                                               |  |
| Nicotine patch (check strength)                                                                           |                | Nicotine gum                                                                                                    |                                                     |  |
| □ 21mg □ 14mg □ 7mg                                                                                       |                | □ 4mg                                                                                                    |                                                     |  |
| Apply 1 patch for 16-24 hours each day                                                                    |                | Chew one piece every                                                                                            | 7 1-2 hours                                         |  |
| Dispense 2 months supply                                                                                  |                | Dispense 2 months supply                                                                                        |                                                     |  |
| Refill NR 1 2 3 4 5                                                                                       |                | Refill NR 1 2 3 4 5                                                                                             |                                                     |  |
| Prescription is void if more than or per blant                                                            |                | Prescription is void if mo                                                                                      | ore than one (1) prescription is written per blank. |  |
|                                                                                                    | May substitute |                                                                                                    | May substitute                                      |  |

#### Step Three: REFER

The CEASE Action Sheet has information on smoking cessation resources located above the tear off prescriptions.

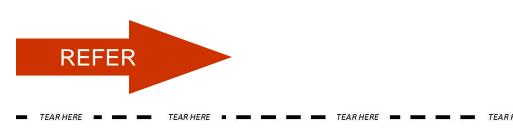

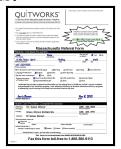

Call 1-800-784-8669 for free help quitting OR
Text the word "QUIT" (7848) to IQUIT (47848) for free help.

Text the word "QUIT" (7848) to IQUIT (47848) for free help OR
Call 1-800-784-8669 for free help quitting.

- ❖ Information about signing up for the SmokefreeTXT text messaging service is located above the tear off prescriptions. Encourage parents to sign up for this resource while in the office with you.
- ❖ Every person who indicates interest in enrolling in the free Tobacco Quitline should receive a Tobacco Quitline Fax-to-Quit form upon checking in at the front desk. This form can be filled out in the waiting room and returned to the front desk staff or brought into the exam room. If a tobacco user identifies interest in enrolling, ensure the form is collected before the person leaves your practice.
  - ✓ It is important that your office determine a procedure for collecting and faxing enrollment forms.
- Arrange **follow-up** with tobacco users. This can be by phone, at a special follow-up visit, or the next time you see the family. You may see families many times in the course of a year and will have several opportunities to address tobacco use and exposure. Be sure to **document** follow-up plans in the electronic medical record.

### Example Quitline Fax-To-Quit Enrollment Form

| The Massachusetts Smokers' Helpline will contact the patient, offer free cessation services, and send feedback reports to the provider listed below.  This program is free for all Massachusetts residents regardless of insurance status.  Massachusetts Referral Form  Provider Email Address  Massachusetts Referral Form  Same Brown Are you 18 or older?  Provider Email Address  Of 1923-5555  Phone Number  When should we call? (check all that apply)   Morning   Afternoon   Evening No preference   Mass Health Medicald   Other (specify)    Massachusetts Referral Form  Are you 18 or older?  Yes   No or older?  State Zip   Malling Address   City   State Zip    Malling Address   City   State Zip    Maring Address   Other (specify)    May we leave a message? Myes   No    Primary insurance   Blue Cross Blue Shield MA   Tufts Health Plan   Harvard Pligrim    of Tobacco User:   MassHealthMedicald   Other   None    I authorize this provider to release the information on this referral form to QuitWorks so that I may be contacted and participate in the QuitWorks program. I also authorize QuitWorks to disclose information about my progress in attempting to quit smoking to the health care provider listed on this form.  New 8, 2013  Date  Health Care Providers: Complete this section  Referring   Dr. Susan Miller   Provider:    Green Street Pediatrics   Gy78) 333 5555    Frome Number   Fax Number    Sam above   Phone Number   Fax Number    Phone Number   Fax Number |                                                                                                    | 0. 2010ACC                                                                                                    | mp, Label or Info (Name , Record Number/DOB, Date)                                                                                                    |
|----------------------------------------------------------------------------------------------------|----------------------------------------------------------------------------------------------------|----------------------------------------------------------------------------------------------------|----------------------------------------------------------------------------------------------------|
| If a patient is interested in quitting smoking, fill out this form with them.  Fax completed form to 1-866-660-9113.  Fax completed form to 1-866-660-9113.  The Massachusetts Smokers' Helplins will contact the patient, offer fee cessation services, and send feedback reports to the provider listed below.  This program is free for all Massachusetts residents regardless of insurence status.  Massachusetts Referral Form  Are you 18 or older?  Provider Email Address of insurence status.  Massachusetts Referral Form  Are you 18 or older?  Provider Email Address of insurence status.  Massachusetts Referral Form  Are you 18 or older?  Provider Email Address of insurence status.  Massachusetts Referral Form  Are you 18 or older?  Provider Email Address of insurence status.  Massachusetts Referral Form  Are you 18 or older?  Provider Email Address of insurence status.  Massachusetts Referral Form  Are you 18 or older?  Provider Email Address of insurence status.  Massachusetts Referral Form  Are you 18 or older?  Provider Email Address of insurence status.  Massachusetts Referral Form  Are you 18 or older?  Provider Email Address of insurence status.  Massachusetts Referral Form  Are you 18 or older?  Provider Email Address of insurence status.  Massachusetts Referral Form  Otty State Zip  Mare July State Zip  Massachusetts Referral Form  Otty State Zip  Massachusetts Referral Form  Otty State Zip  Massachusetts Referral Form  In outline Are you 18 or older?  Provider Email Address No or older?  No preference when I state Zip  We should be call? (check all that apply) morning Are noon levening No preference language Preference.  In outline Are you 18 or older?  In outline Are you 18 or older?  Provider I state Zip  No preference when I state Zip  No preference when I state Zip  No preference when I state Zip  No preference when I state Zip  No preference when I state Zip  No preference when I state Zip  No preference when I state Zip  No preference when I state Zip  No preference when I state Zip  No preference when I st |                                                                                                    | MATERIAL STATE OF THE PARTY OF THE PARTY OF  |                                                                                                    |
| If a patient is interested in quitting smoking, fill out this form with them.    CourtNorks is moving to e-news undates.   Health care providers, please enter your email to receive QuitWorks is moving to e-news undates.   Health care providers, please enter your email to receive QuitWorks undates and offer free oesestion services, and send feedback reports to the provider listed below.   This program is free for all Massachusetts residents regardless                                                                                                    |                                                                                                    | The state of the state of the s |                                                                                                    |
| them.   CourtNorfice is moving to e-news updates   Heath care providers   Jesus enter your ment to the 266-560-9113.   The Massachusetts Smokers' Helpline will contact the patient, offer free cessation services, and send feedback reports to the provider listed below.   This program is free for all Massachusetts residents regardless   Provider Email Address   Offer insurance status.   Smokers' Helpline will contact the patient, offer free cessation services, and send feedback reports to the provider itself below.   This program is free for all Massachusetts residents regardless   Smokers' Helpline will contact the patient, offer free cessation services, and send feedback reports to the provider itself below.   Smiller@greenpeds.org   Provider Email Address   Smiller@greenpeds.org   Provider Email Address   No or older?   Yes   No or older?   The provider itself below   The should we call? (check all that apply)   Morning   Afternoon   Evening   No preference   Language Preference:   Menglish   Spanish   Other (specify)   May we leave a message?   May   No preference   MassHealth/Medicaid   Other   None   Harvard Pilgrim   Harvard Pilgrim   None   I authorize this provider to release the information on this referral form to QuitWorks so that I may be contacted and participate in the QuitWorks program. I also authorize QuitWorks to disclose information about my progress in attempting to quit smoking to the health care provider listed on this form.   New 8, 2013   Date   Health Care Providers: Complete this section   Phone Number   Phone Number   Phone Number   Fax Number   Phone Number   Fax Number   Phone Number   Fax Number   Phone Number   Phone Number   Pho | Collaboration with the Massachusetts Department of P                                                                                                    | ublic Health and Massachusetts Health Plans                                                                                                    |                                                                                                    |
| Fax completed form to 1-866-560-9113.  The Massachusetts Smokers' Helpline will contact the patient, offer free cessation services, and send feedback reports to the provider listed below.  Massachusetts Referral Form  Patients: Complete this section  Indie Brown Are you 18 Or older?  Provider Email Address  Massachusetts Referral Form  Patients: Complete this section  Indie Brown Are you 18 Or older?  Provider Email Address  Other State Zip  State Zip  Other State Zip  State Zip  Other (specify)  May we leave a message? Yes No  Primary Insurance of Tobacco User: Massachused in Health edicald Other None  I authorize this provider to release the information on this referral form to QuilWorks so that I may be contacted and participate in the QuitWorks program. I also authorize QuitWorks to disclose information about my progress in attempting to quit smoking to the health care provider listed on this form.  Patient Signature  Patient Signature  Patient Signature  Patients Teathory  Name Phone Number  Fax Number  Patient's relationship to child: Mother   Father   Other (specify)                                                                                                    |                                                                                                    | smoking, fill out this form with                                                                                                    | ~~~                                                                                                    |
| The Massachusetts Smokers' Helpline will contact the patient, offer fice cessation services, and send feedback reports to the provider listed below.  This program is free for all Massachusetts residents regardless  Wassachusetts Referral Form  Are you 18  Oroider?  Are you 18  Oroider?  Yes No oroider?  State Zip  After you 18  Oroider?  State Zip  Are you 18  Oroider?  Yes No oroider?  State Zip  Are you 18  Oroider?  Yes No oroider?  Oroider?  In Act you 18  Oroider?  Yes No oroider?  Oroider?  Oroider.  Oroider.  Oroider?  Oroider?  Oroider.  Oroider.  Oroider.  Oroider.  Oroi |                                                                                                    | 9113.                                                                                                    | uitWorks is moving to e-news updates.                                                                                                    |
| This program is free for all Massachusetts residents regardless    Provider Email Address                                                                                                    | The Massachusetts Smokers' Help offer free cessation services, and s                                                                                                    | line will contact the patient,<br>end feedback reports to the                                                                                                    | mail to receive QuitWorks updates and                                                                                                    |
| Patients: Complete this section    Inite                                                                                                    | This program is free for all Massacl                                                                                                    | 20. 20. 20. 20. 20. 20. 20. 20. 20. 20.                                                                                                    |                                                                                                    |
| Are you 18 or older?   Yes                                                                                                    | Ма                                                                                                    | ssachusetts Referral                                                                                                    | Form                                                                                                    |
| First Name    15 Elm Terrace   Apt 15                                                                                                    | Patients: Complete this                                                                                                    | section                                                                                                    |                                                                                                    |
| ### Old 20    State   Zip   State   Zip                                                                                                    |                                                                                                    |                                                                                                    |                                                                                                    |
| Mailing Address  (617 ) 233-5555  Phone Number  When should we call? (check all that apply)                                                                                                    | The state of the state of the s | FIRST TO MATERIA OF THE EMPLOYMENTS                                                                                                    | MA (1420                                                                                                    |
| Phone Number When should we call? (check all that apply)   Morning   Afternoon   Evening   No preference   Language Preference:   Menglish   Spanish   Other (specify)   May we leave a message?   Mes   No   Primary Insurance   Blue Cross Blue Shield MA   Tufts Health Plan   Harvard Pilgrim   of Tobacco User:   MassHealth/Medicaid   Other   None   I authorize this provider to release the information on this referral form to QuitWorks so that I may be contacted and participate in the QuitWorks program. I also authorize QuitWorks to disclose information about my progress in attempting to quit smoking to the health care provider listed on this form.    Janie Brown                                                                                                    | Vailing Address                                                                                                    |                                                                                                    | The state of the state of the s |
| Phone Number When should we call? (check all that apply)   Morning   Afternoon   Evening   No preference   Language Preference:   Menglish   Spanish   Other (specify)   May we leave a message?   Mes   No   Primary Insurance   Blue Cross Blue Shield MA   Tufts Health Plan   Harvard Pilgrim   of Tobacco User:   MassHealth/Medicaid   Other   None   I authorize this provider to release the information on this referral form to QuitWorks so that I may be contacted and participate in the QuitWorks program. I also authorize QuitWorks to disclose information about my progress in attempting to quit smoking to the health care provider listed on this form.    Janie Brown                                                                                                    | (617)233-5555                                                                                                    |                                                                                                    |                                                                                                    |
| Language Preference:                                                                                                    |                                                                                                    |                                                                                                    |                                                                                                    |
| May we leave a message?                                                                                                    | When should we call? (check all th                                                                                                    | nat apply) 🔲 Morning 🔲 Afternoon                                                                                                    | ☐ Evening K No preference                                                                                                    |
| Primary Insurance of Tobacco User:                                                                                                    | Language Preference: 🙇 Engl                                                                                                    | ish ☐ Spanish ☐ Other (specify)                                                                                                    | 100 Maria 100 Maria 100 Ma |
| of Tobacco User:   MassHealth/Medicaid   Other   None   I authorize this provider to release the information on this referral form to QuitWorks so that I may be contacted and participate in the QuitWorks program. I also authorize QuitWorks to disclose information about my progress in attempting to quit smoking to the health care provider listed on this form.    Nov 8, 2013                                                                                                    | May we leave a message?                                                                                                    | Yes □ No                                                                                                    |                                                                                                    |
| I authorize this provider to release the information on this referral form to QuitWorks so that I may be contacted and participate in the QuitWorks program. I also authorize QuitWorks to disclose information about my progress in attempting to quit smoking to the health care provider listed on this form.    Nov 8, 2013   Date                                                                                                    | Primary Insurance Blue C                                                                                                    | ross Blue Shield MA 🔲 Tufts Health Plar                                                                                                    | n ☐ Harvard Pilgrim                                                                                                    |
| and participate in the QuitWorks program. I also authorize QuitWorks to disclose information about my progress in attempting to quit smoking to the health care provider listed on this form.    Varie Brown                                                                                                    | of Tobacco User:   MassH                                                                                                    | lealth/Medicaid 🔲 Other                                                                                                    | ☐ None                                                                                                    |
| Patient Signature  Health Care Providers: Complete this section  Referring Provider:  Provider:  Patient's relationship to child:  Patient's relationship to child:  Patient's r |                                                                                                    | rks program. I also authorize QuitWorks to dis                                                                                                    | sclose information about my progress                                                                                                    |
| Patient Signature  Health Care Providers: Complete this section  Referring Provider:  Provider:  Patient's relationship to child:  Patient's relationship to child:  Patient's r |                                                                                                    | to the health care provider listed on this form.                                                                                                    |                                                                                                    |
| Referring Provider:    Dr. Susan Miller                                                                                                    |                                                                                                    | to the health care provider listed on this form.                                                                                                    |                                                                                                    |
| Referring Provider:    Dr. Susan Miller                                                                                                    | in attempting to quit smoking                                                                                                    | to the health care provider listed on this form.                                                                                                    |                                                                                                    |
| Provider:  Facility: Green Street Pediatrics (978) 333 7777  Address: 37 Green Street  Send feedback report to:  Same as above or Name Phone Number Fax Number  PEDIATRICS ONLY: Patient's relationship to child: Mother   Father   Other (specify)                                                                                                    | in attempting to quit smoking  Janie Brown  Patient Signature                                                                                                    | ,<br>                                                                                                    |                                                                                                    |
| Address: 37 Green Street  Send feedback report to:  Same as above Name Phone Number Fax Number  PEDIATRICS ONLY: Patient's relationship to child: Mother Father Other (specify)                                                                                                    | in attempting to quit smoking  Janie Brown  Patient Signature                                                                                                    | ,<br>                                                                                                    |                                                                                                    |
| Send feedback report to:  Same as above or Name Phone Number Fax Number  PEDIATRICS ONLY: Patient's relationship to child: Mother Father Other (specify)                                                                                                    | in attempting to quit smoking  Janie Brown  Patient Signature  Health Care Providers: (  Referring Dr. Susan M:                                                                                                    | Complete this section                                                                                                    | Nov 8, 2013 Date (978) 333 5555                                                                                                    |
| Same as above or Name Phone Number Fax Number  PEDIATRICS ONLY: Patient's relationship to child: Mother Father Other (specify)                                                                                                    | Janie Brown Patient Signature  Health Care Providers: ( Referring Provider:                                                                                                    | Complete this section                                                                                                    | Nev 8, 2013 Date  (978) 333 5555 Phone Number (978) 333 7777                                                                                                    |
| Name Phone Number Fax Number  PEDIATRICS ONLY:  Patient's relationship to child:   Mother □ Father □ Other (specify)                                                                                                    | in attempting to quit smoking  Janie Brown Patient Signature  Health Care Providers:  Referring Provider:  Facility: Green Street                                                                                                    | Complete this section<br>iller<br>t Pediatrics                                                                                                    | Nev 8, 2013 Date  (978) 333 5555 Phone Number (978) 333 77777 Fax Number                                                                                                    |
| Name Phone Number Fax Number  PEDIATRICS ONLY:  Patient's relationship to child:   Mother □ Father □ Other (specify)                                                                                                    | in attempting to quit smoking  Janie Brown  Patient Signature  Health Care Providers: ( Referring Provider: Facility: Green Street  Address: 37 Green Str  Send feedback report to:                                                                                                    | Complete this section<br>iller<br>t Pediatrics                                                                                                    | Nev 8, 2013 Date  (978) 333 5555 Phone Number (978) 333 77777 Fax Number                                                                                                    |
| Patient's relationship to child: Mother 🔲 Father 🛄 Other (specify)                                                                                                    | in attempting to quit smoking  Janie Brown  Patient Signature  Health Care Providers: ( Referring Provider: Facility: Green Street  Address: 37 Green Str  Send feedback report to:                                                                                                    | Complete this section<br>iller<br>t Pediatrics                                                                                                    | Nev 8, 2013 Date  (978) 333 5555 Phone Number (978) 333 77777 Fax Number                                                                                                    |
|                                                                                                    | in attempting to quit smoking  Janie Brown  Patient Signature  Health Care Providers: (Referring Provider:  Facility: Green Street  Address: 37 Green Str  Send feedback report to:  Same as above or Name                                                                                                    | Complete this section iller t Pediatrics reet                                                                                                    | Nev 8, 2013 Date  (978) 333 5555 Phone Number (978) 333 77777 Fax Number                                                                                                    |
|                                                                                                    | in attempting to quit smoking  Janie Brown  Patient Signature  Health Care Providers: ( Referring Provider:  Facility: Green Street  Address: 37 Green Str  Send feedback report to:  Same as above or Name  PEDIATRICS ONLY:                                                                                                    | Complete this section iller t Pediatrics reet                                                                                                    | Nev 8, 2013   Date                                                                                                    |

Fax this form toll-free to 1-866-560-9113

## Highlights: During the Visit

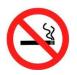

Encourage parents to **set a quit date** for the near future and set a follow-up plan.

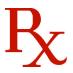

Offer combined **therapy for NRT** and encourage parents to use the pre-printed prescriptions.

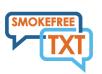

Assist parents in connecting to **free tobacco cessation resources** such the Tobacco Quitline and SmokefreeTXT text messaging service.

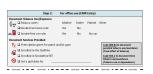

**Document household tobacco use and exposure**, smoke-free home and car rules, and services provided in the patient's electronic medical record.

## Working as a team on CEASE: Steps to Success

- ☐ First, review the CEASE Action Sheet as a group. Correctly using this sheet allows your office to follow the evidence-based guidelines to address smoking.
- ☐ Second, decide as a team where the CEASE Action Sheets and Fax-to-Quit forms located at the front desk area.
- ☐ Third, as a group test the CEASE process so everyone is aware of their roles.

#### Remember:

- ✓ Work together to develop measurable benchmarks for success.
- ✓ Work together to identify roadblocks that may be keeping you
  from your benchmarks.

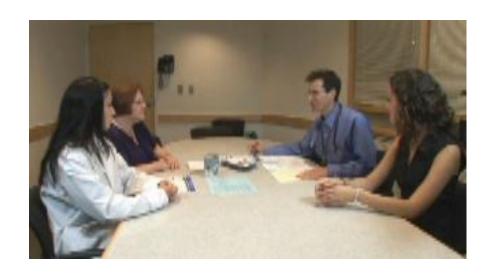

### The CEASE Implementation Guide

❖ Use the following CEASE Implementation Guide to learn and practice how to incorporate the CEASE Action Sheet into your tobacco control assistance with parents.

| CEASE Implementation Guide  Three Easy Steps                                                                                                    |                                                |                                         |                                                                                                    |
|----------------------------------------------------------------------------------------------------|------------------------------------------------|-----------------------------------------|----------------------------------------------------------------------------------------------------|
| What                                                                                                    | When                                           | Who                                     | How                                                                                                    |
| Step 1  ASK Does any member of your household use tobacco?  Use:  • iPad Intake Survey                                                                    | Distribute iPad Intake<br>Survey at front desk | Front office staff:                     | At every visit, give each parent the <u>iPad to screen</u> for tobacco use  Parent answers survey and iPad prompts distribution on the <u>Fax-to-Quit form</u> and <u>CEASE Action Sheet</u> to parent.  Parent fills out <u>Fax-to-Quit form</u> and returns it to the front desk.  Parent brings <u>CEASE Action Sheet</u> to exam room.                                                                                                    |
| Step 2  ASSIST in helping smokers quit and establishing a completely smoke-free home and car.  Use:  CEASE Action Sheet Prescriptions                     | During the exam                                | Physician, nurse, or health educator:   | Use the responses on Step 1 of the <u>CEASE Action Sheet</u> to guide how you will assist in addressing tobacco use in Step 2.  Assist families with setting a smoke-free home and car rule and document these rules in the electronic medica record.  Complete the pre-printed prescriptions on the bottom of the <u>CEASE Action Sheet</u> and give them to those who use tobacco.  Assist tobacco users with setting a quit date and document the date in the electronic medical record. |
| REFER those who smoke to the quittine and free text messaging program (Smokefree TXT). Make a follow-up plan.  Use:  Fax-to-Quit form  CEASE Action Sheet | At the front desk During the exam              | Front office staff, physician or nurse: | Completed Fax-to-Quit forms should be faxed to the quittine.  Refer tobacco users to SmokefreeTXT as listed on the CEASE Action Shee!  Arrange follow-up with tobacco users.  Document referrals in the electronic medical record.                                                                                                    |

❖ The Implementation Guides focuses on 4 key areas that will help your practice implement the CEASE intervention:

What – Step 1 (Ask), Step 2 (Assist), or Step 3 (Refer)

**When** – When and where does this step take place?

**Who** – Who is responsible for carrying out the step?

**How** – The actions necessary to complete each step and provide appropriate tobacco control assistance to parents.

#### Basic Operations: Overview

The front desk houses the CEASE Action Sheet and Fax-to-Quit Form. All parents are asked to complete the CEASE Action Sheet.

Clinicians follow-up with families using the electronic medical record problems list and notes sections, and the Tobacco Disease Registry Reports.

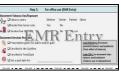

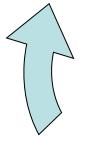

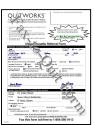

Practice staff fax enrollment forms to enroll interested smokers in the telephone state Tobacco Quitline.

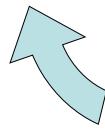

Clinicians encourage smoking parents to set a quit date and use the preprinted NRT prescriptions on the bottom of the CAS. Clinicians discuss setting smoke-free home and car rules.

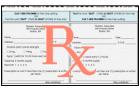

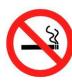

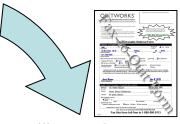

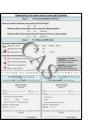

Families complete Step 1 of the CAS and the Fax-to-Quit form at the front desk. before entering the exam room. The CAS and the Fax-to-Quit form should be taken into the exam room.

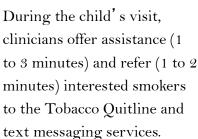

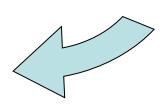

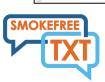

# Creating a Tobacco Disease Registry

Your practice will designate a **Tobacco Control Coordinator** who will be the point person for creating and maintaining your practice's Tobacco Disease Registry.

The following is a general overview:

- ✓ The Coordinator will **distribute the reports** to the appropriate staff members. Each clinician's report is a list of their patients that have recently been identified as having tobacco users in their household.
- ✓ The Coordinator may work in collaboration with the practice clinicians to offer additional tobacco control services and resources by using the electronic medical record problem list and detailed notes to inform his/her conversations with parents.
- ✓ The Coordinator **may also follow-up with families** where tobacco use has been identified to offer help with smoking cessation.
- The registry is a useful tool for your practice to establish routine screening, documentation, assistance, and follow-up for high-risk patients with identified tobacco use and exposure in the household.

## Electronic Medical Record Review: Meeting Benchmarks

- ❖ For best implementation, your practice should meet a minimum benchmark that 60% of the patients listed on the combined Disease Registry Report have a corresponding entry documenting household tobacco use and exposure in their electronic health record.
- ❖ Meeting this benchmark is very important, as it shows that your practice is ready to move on to the next stage of implementing CEASE.
- ❖ Your office should use the CEASE Medical Record Review Sheet to determine whether you are meeting the 60% benchmark of documenting household tobacco use and exposure.
- ❖ Using the form is simple. Randomly select10 names from the Disease Registry Reports. Look to see if the patient's electronic health record indicates household tobacco use and exposure. You should find these notations on the problem list and/or notes sections. Mark the Medical Record Review Sheet as you review the patients' medical records. If you have not met the benchmark, check off the reasons why, so your practice can troubleshoot and improve.

#### CEASE Medical Records Review Sheet

#### Medical Records Review Sheet: Meeting Benchmarks

Please select 10 names from the Disease Registry and review the patients' electronic medical records. Please indicate whether or not household tobacco use is documented in the record and the CEASE Action Sheet was used during the visit.

| Patient # | Is tobacco use in the household documented? |    |  |  |
|-----------|---------------------------------------------|----|--|--|
|           | Yes                                         | No |  |  |
| 1         |                                             |    |  |  |
| 2         |                                             |    |  |  |
| 3         |                                             |    |  |  |
| 4         |                                             |    |  |  |
| 5         |                                             |    |  |  |
| 6         |                                             |    |  |  |
| 7         |                                             |    |  |  |
| 8         |                                             |    |  |  |
| 9         |                                             |    |  |  |
| 10        |                                             |    |  |  |

| ou have any questions or comments about this activit | u have any questions or comments about this activity, please specify below: |  |  |
|------------------------------------------------------|-----------------------------------------------------------------------------|--|--|
|                                                      |                                                                             |  |  |
|                                                      |                                                                             |  |  |
|                                                      |                                                                             |  |  |
|                                                      |                                                                             |  |  |
|                                                      |                                                                             |  |  |
|                                                      |                                                                             |  |  |
|                                                      |                                                                             |  |  |
|                                                      |                                                                             |  |  |
|                                                      |                                                                             |  |  |
|                                                      |                                                                             |  |  |
|                                                      |                                                                             |  |  |
| D                                                    | <del>-</del>                                                                |  |  |
| Printed Name and Signature of                        | D                                                                           |  |  |
| person completing chart review                       | Date of Review                                                              |  |  |

#### Contact Us

\* We want to hear from you! Your feedback is critical to improving CEASE and helping other practices like yours be successful. You may use the following contact information to reach out to us with any questions, comments, or concerns:

Massachusetts General Hospital CEASE team:

♦ ceasetobacco@partners.org